## INSTRUCTIONS: FILL IN ONLY THE YELLOW HIGHLIGHTED CELLS IN THE General and Allowable TABS AS NEEDED

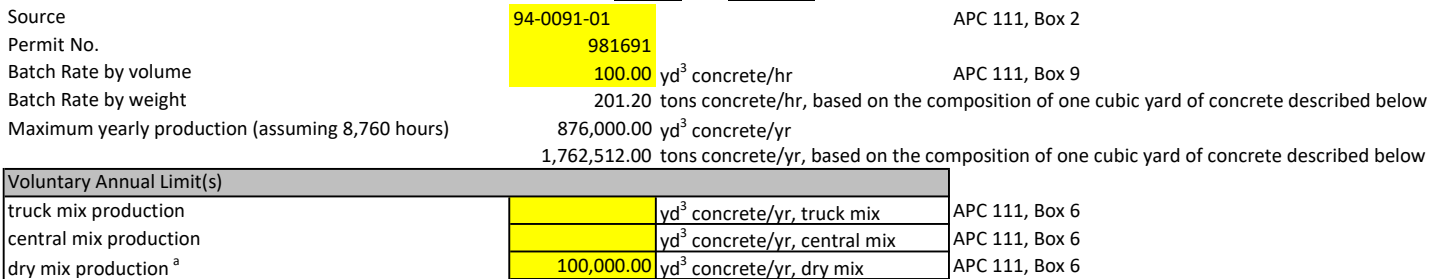

100,000.00  $yd^3$  concrete/yr, total

a Dry mix loading calculations in this workbook use the same emission factors as truck mix loading since AP42 does not have a separate factor for dry mix loading. Be aware that emissions from dry mix may possibly be higher due to factors such as a longer fall of dry materials, etc., and using the control efficiency values simlar to those for truck mix may not be adequate. If necessary, the permit writer should request additional information from the applicant to evaluate the emissions from dry mix loading.

<sup>b</sup> Total production cannot add up to more than the value for maximum yearly production (assuming 8,760 hours) shown above

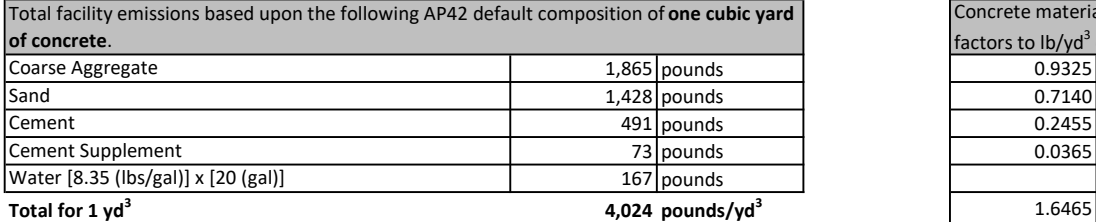

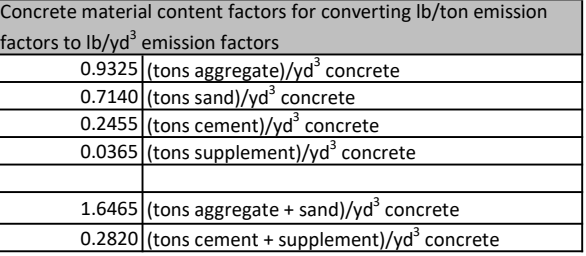

### Control efficiencies, reference values, and point/fugitive source classification

 $\frac{1}{\pi}$  dry mix production  $\frac{a}{\pi}$ 

Total production  $<sup>b</sup>$ </sup>

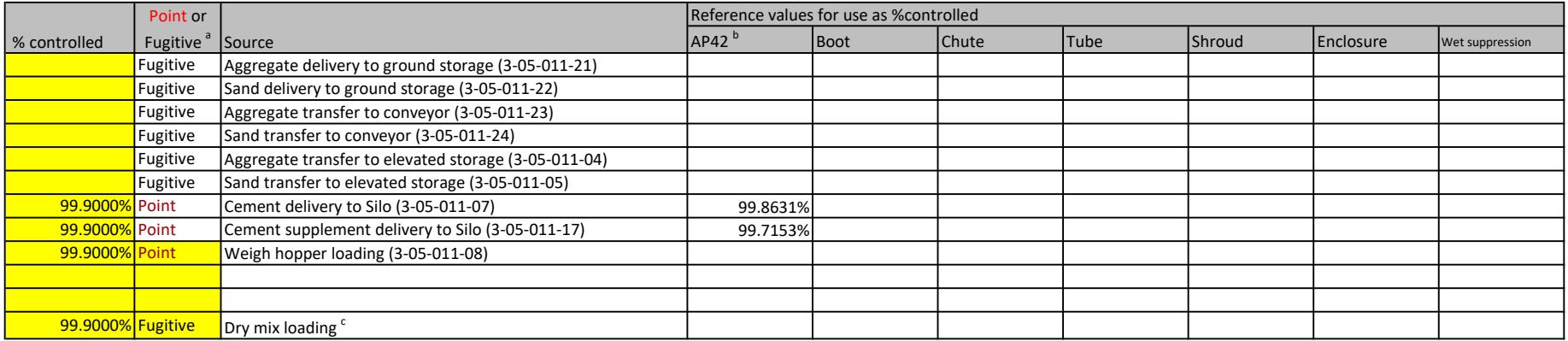

<sup>a</sup> - The Point or Fugitive classification can only be changed for Weigh hopper loading, Truck mix loading, Central Mix loading, and Dry mix loading sources. The Point classification should be used only if these sources are fitted with capture and contol systems.

 $b -$ Values are based on AP42 Table 11.12-2 (6/06 on footer) Uncontrolled and Controlled Emission Factors.

 $\cdot$ Dry mix loading calculations in this workbook use the same emission factors as truck mix loading since AP42 does not have a separate factor for dry mix loading. Be aware that emissions from dry mix may possibly be higher due to factors such as a longer fall of dry materials, etc., and using the control efficiency values simlar to those for truck mix may not be adequate. If necessary, the permit writer should request additional information from the applicant to evaluate the emissions from dry mix loading.

#### General

#### INSTRUCTIONS: FILL IN ONLY THE YELLOW HIGHLIGHTED CELLS IN THE General and Allowable TABS AS NEEDED

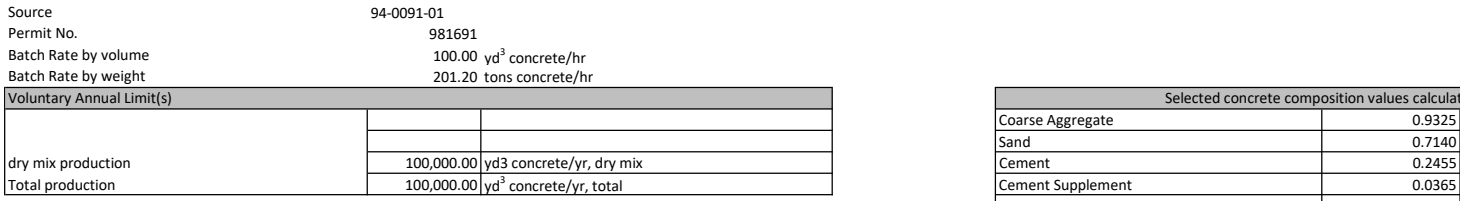

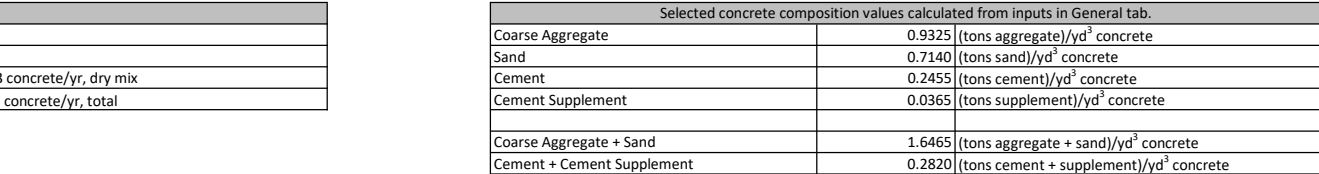

#### Allowable Emissions

Allowable(s) for Fugitive Emissions - BASED ON TAPCR 1200-03-08-.01, 1200-03-08-.03, 1200-03-09-.03(8), and AP42 EMISSION FACTORS (See "Actual" tab)

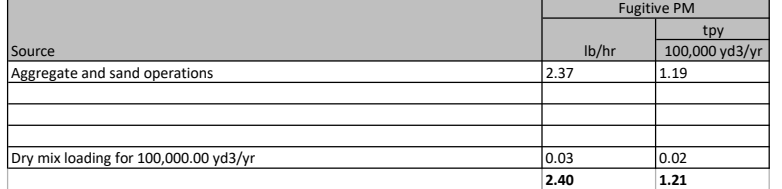

Equations used in calculations:

Fugitive PM (lb/hr) - See "Actual" tab - Controlled emissions (lb/hr)

Fugitive PM (tpy - for 100,000 yd3 concrete/yr)- See "Actual" tab - Controlled emissions (ton/yr)

# Allowable(s) for Stack (Point Source) Emissions based on PWR (New Process - beginning operation on or after April 3, 1972 (TABLE 2)) and dscf/min

For P <= 30, E = 3.59 (P)^0.62

For  $P > 30$ , E = 17.31 (P)^0.16

However:

# (1) E shall not be required to be less than 0.02 gr/dscf of stack gases corrected to 70°F and 1 atmosphere

(2) E shall not be allowed to be more than 0.25 gr/dscf of stack gases corrected to 70°F and 1 atmosphere

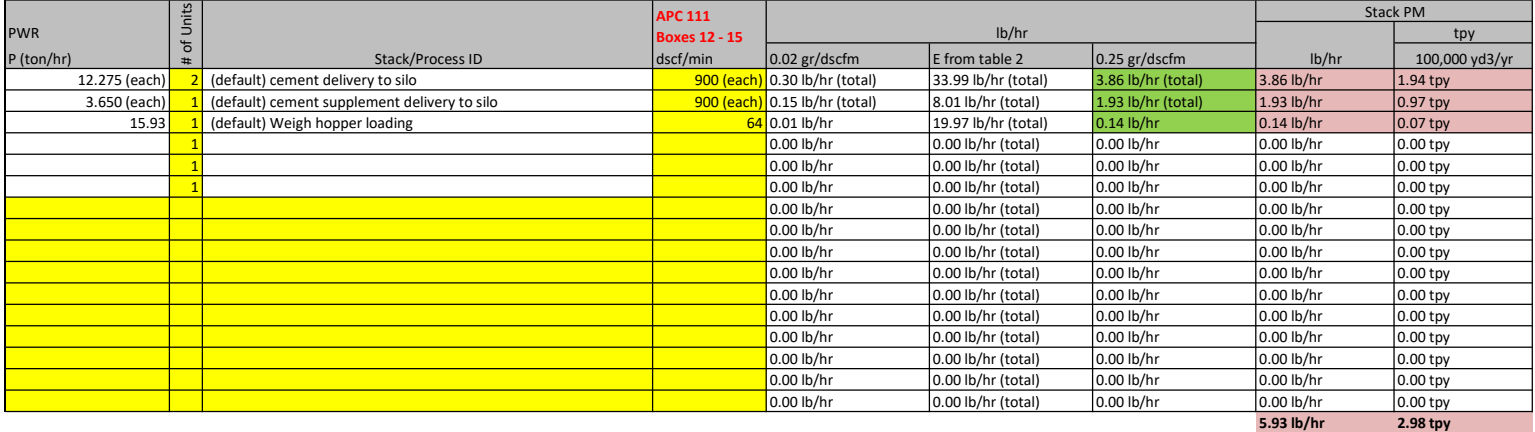

Green shading shows the applicable basis (PWR or 0.02 gr/dscf or 0.25 gr/dscf) for each point source, BOTH a PWR and a dscf/min value must be input for each source.

Shaded cells indicate the estimated actual emission values to be used in the template permit and the emission summary.

Equations used in calculations:

For P <= 30, E (based on PWR & Table 2) = 3.59 (P)^0.62

For P > 30, E (based on PWR & Table 2) = 17.31 (P)^0.16

Emissions in gr/dscf corresponding to E (based on PWR and Table 2) = E (based on PWR and Table 2) \* (7,000 gr/lb) / (dscf/min \* 60 min/hr) Emissions in lb/hr at a concentration of 0.02 gr/dscf = (dscf/min \* 60 min/hr) \* (0.02 gr/dscf) / (7,000 gr/lb)

Emissions in lb/hr at a concentration of 0.25 gr/dscf = (dscf/min \* 60 min/hr) \* (0.25 gr/dscf) / (7,000 gr/lb)

Example: When  $P = 12.275$  ton/hr (per silo) and dscf/min = 900.0 (per silo):

P (per silo) <= 30, therefore E (based on PWR and Table 2) = 3.59 (12.275)^0.62 = 16.99 lb/hr (per silo) The corresponding gr/dscf value is (16.99 lb/hr) \* (7,000 gr/lb) / (900.0 dscf/min \* 60 min/hr) = 2.20 gr/dscf Since 2.20 gr/dscf is greater than 0.25 gr/dscf, then the allowable, based on 0.25 gr/dscf, is 1.93 lb/hr (per silo)

(2) \* (1.93 lb/hr) \* (100,000 yd3 concrete/yr) / (100 yd3 concrete/hr) / (2,000 lb/ton) = 1.94 tons/yr (tons/yr for 100,000 yd3 concrete/yr)

(2) \* (1.93 lb/hr) \* (8,760 hr/yr) / (2,000 lb/ton) = 16.91 tons/yr (tons/yr for 8,760 hr/yr)

### INSTRUCTIONS: FILL IN ONLY THE YELLOW HIGHLIGHTED CELLS IN THE General and Allowable TABS AS NEEDED. DO NOT FILL OR MODIFY THIS TAB.

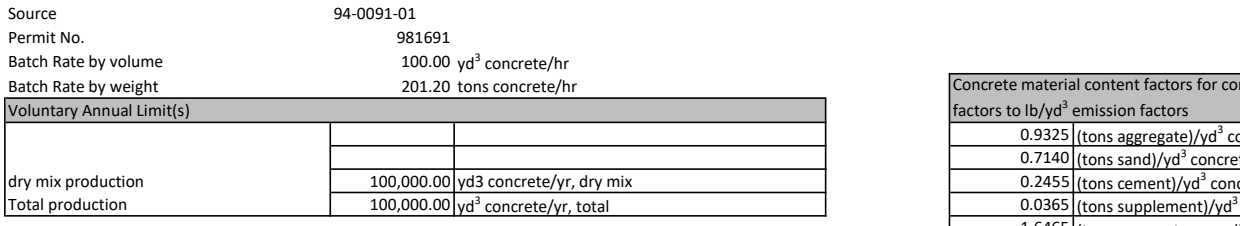

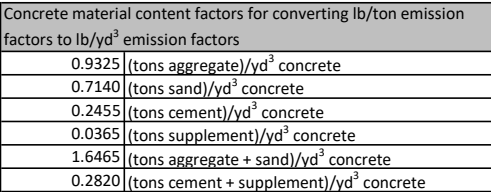

Fugitive source emissions (Dry mix loading) (S1-4(B)(c) and the state of the state of the state of the state of the state of the state of the state of the state of the state of the state of the state of the state of the st Fugitive source emissions (All) **SUBTOTALS** 33.90 16.96 2.40 1.21

TOTALS 64.07 32.05 2.43 1.23

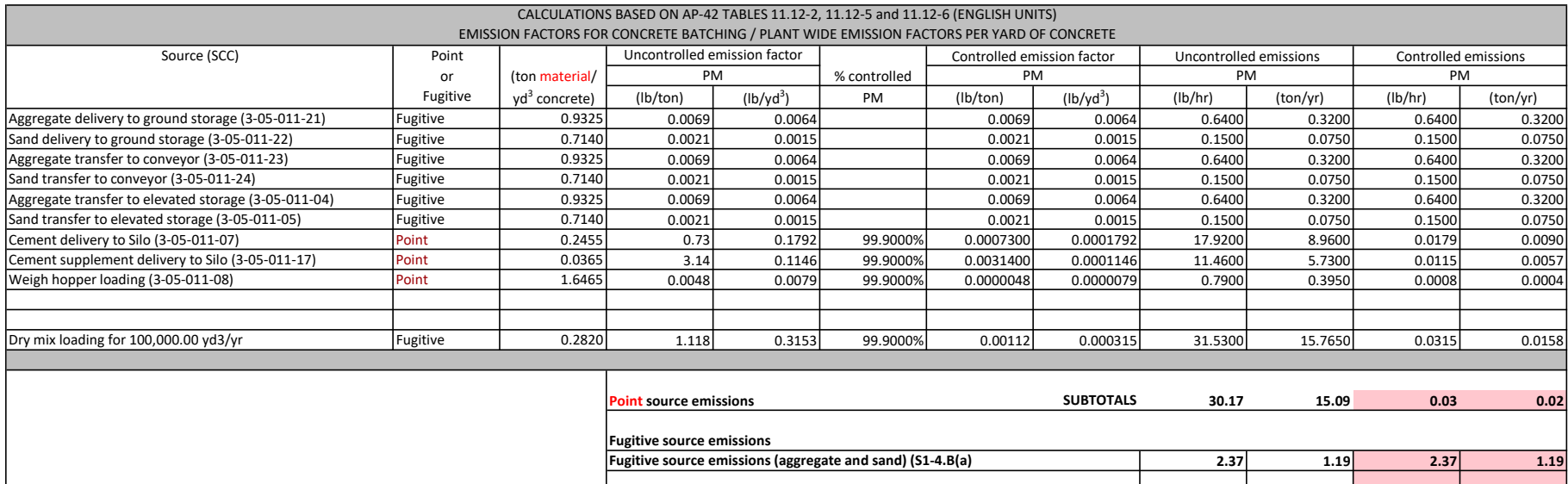

Where material, based on AP42 11.12, is:

Aggregate for the aggregate delivery and transfer operations,

Sand for the sand delivery and transfer operations,

Cement for the cement delivery and discharge operations,

Cement supplement for the cement supplement delivery and discharge operations,

Aggregate + sand for the weigh hopper loading operation; and

Cement + cement supplement for the Truck mix loading and Central mix loading operations.

Cement + cement supplement is also used for the Dry mix loading operations.

Shaded cells indicate the estimated actual emission values to be used in the template permit and the emission summary.

Equations used in calculations for PM emissions: [Uncontrolled PM Emissions factor (lb/ton material)] is taken from AP42 Table 11.12-2 or the background document [Uncontrolled PM Emissions factor (lb/yd3)] = [Uncontrolled PM Emissions factor (lb/ton material)] x [concrete material content (ton material/yd3 concrete)] Note: This will match the value(s) in Tables 11.12-5 and 11.12-6 [Controlled PM Emissions factor (lb/ton material)] = [Uncontrolled PM Emissions factor (lb/ton material)] x [1 - (%controlled PM/100)] [Controlled PM Emissions factor (lb/yd3 concrete)] = [Uncontrolled PM Emissions factor (lb/yd3 concrete)] x [1 - (%controlled PM/100)] [Uncontrolled PM Emissions (lb/hr) = [Uncontrolled PM emissions factor (lb/yd3 concrete)] x [Batch Rate (yd3 concrete/hr)] [Uncontrolled PM Emissions (ton/yr) = [Uncontrolled PM Emissions (lb/hr)] x [Total production (yd3 concrete/yr)] / [Batch Rate (yd3 concrete/hr)] / [2,000 (lb/ton)] not for Truck mix loading or Central Mix loading [Uncontrolled PM Emissions (ton/yr) = [Uncontrolled PM Emissions (lb/hr)] x [truck mix production (yd3 concrete/yr)] / [Batch Rate (yd3 concrete/hr)] / [2,000 (lb/ton)] for Truck mix loading only [Uncontrolled PM Emissions (ton/yr) = [Uncontrolled PM Emissions (lb/hr)] x [central mix production (yd3 concrete/yr)] / [Batch Rate (yd3 concrete/hr)] / [2,000 (lb/ton)] for Central mix loading only [Uncontrolled PM Emissions (ton/yr) = [Uncontrolled PM Emissions (lb/hr)] x [dry mix production (yd3 concrete/yr)] / [Batch Rate (yd3 concrete/hr)] / [2,000 (lb/ton)] for Dry mix loading only [Controlled PM Emissions (lb/hr) = [Controlled PM emissions factor (lb/ton material)] x [Batch Rate (yd3 concrete/hr)] x [concrete material content (ton material/yd3 concrete)] [Controlled PM Emissions (ton/yr) = [Controlled PM Emissions (lb/hr)] x [Total production (yd3 concrete/yr)] / [Batch Rate (yd3 concrete/hr)] / [2,000 (lb/ton)] not for Truck mix loading or Central Mix loading [Controlled PM Emissions (ton/yr) = [Controlled PM Emissions (lb/hr)] x [truck mix production (yd3 concrete/yr)] / [Batch Rate (yd3 concrete/hr)] / [2,000 (lb/ton)] for Truck mix loading only [Controlled PM Emissions (ton/yr) = [Controlled PM Emissions (lb/hr)] x [central mix production (yd3 concrete/yr)] / [Batch Rate (yd3 concrete/hr)] / [2,000 (lb/ton)] for Central mix loading only [Controlled PM Emissions (ton/yr) = [Controlled PM Emissions (lb/hr)] x [dry mix production (yd3 concrete/yr)] / [Batch Rate (yd3 concrete/hr)] / [2,000 (lb/ton)] for Dry mix loading only Example: Aggregate delivery to ground storage Uncontrolled PM Emissions factor, taken from AP42 Table 11.12-2 or the background document, = [6.90E-03 (lb/ton aggregate)] Uncontrolled PM Emissions factor = [6.90E-03 (lb/ton aggregate)] x [0.9325 (ton aggregate/yd3 concrete)] = [6.40E-03 (lb/yd3 concrete)] Controlled PM Emissions factor =  $[6.90E-03$  (lb/ton aggregate)] x  $[1 - (0.0000 \frac{9}{100})] = [6.90E-03$  (lb/ton aggregate)] Controlled PM Emissions factor = [6.40E-03 (lb/yd3 concrete)] x [1 - (0.0000 % /100)] = [6.40E-03 (lb/yd3 concrete)] Uncontrolled PM Emissions = [6.40E-03 (lb/yd3 concrete)] x [100.00 (yd3 concrete/hr)] = [0.6400 (lb/hr)] Uncontrolled PM Emissions = [0.6400 (lb/hr)] x [100,000 (yd3 concrete/yr)] / [100 (hr/yr)] / [2,000 (lb/ton)] = [0.3200 (ton/yr)] Controlled PM Emissions = [6.40E-03 (lb/yd3 concrete)] x [100.00 (yd3 concrete/hr)] = [0.6400 (lb/hr)] Controlled PM Emissions =  $[0.6400$  (lb/hr)] x  $[0.00$  (yd3 concrete/yr) / 100 (yd3 concrete/hr)] /  $[2,000$  (lb/ton)] =  $[0.3200$  (ton/yr)] Example: Truck mix loading Uncontrolled PM Emissions factor, taken from AP42 Table 11.12-2 or the background document, = [0.000E+00 (lb/ton (cement + supplement)] Uncontrolled PM Emissions factor = [0.000E+00 (lb/ton (cement + supplement)] x [0.0000 (ton (cement + supplement)/yd3 concrete)] = [0.00E+00 (lb/yd3 concrete)] Controlled PM Emissions factor =  $[0.000E+00$  (lb/ton (cement + supplement)] x  $[1 - (0.0000 \frac{9}{100})] = [0.00E+00$  (lb/ton (cement + supplement)] Controlled PM Emissions factor = [0.00E+00 (lb/yd3 concrete)] x [1 - (0.0000 % /100)] = [0.00E+00 (lb/yd3 (concrete)] Uncontrolled PM Emissions = [0.00E+00 (lb/yd3)] x [0.00 (yd3 concrete/hr)] = 0.0000 lb/hr Uncontrolled PM Emissions = [0.0000 (lb/hr)] x [0.00 (yd3 concrete/yr)] / [100.00 (yd3 concrete/hr)] / [2,000 (lb/ton)] = [0.0000 (ton/yr)] Controlled PM Emissions =  $[0.00E+00 (lb/yd3)] \times [0.00 (yd3 contextconv1/20000 - (lb/hr)] = [0.0000 (lb/hr)]$ Controlled PM Emissions = [0.0000 (lb/hr)] x [0.00 (yd3 concrete/yr)] / [100.00 (yd3 concrete/hr)] / [2,000 (lb/ton)] = [0.0000 (ton/yr)] Example: Central mix loading Uncontrolled PM Emissions factor, taken from AP42 Table 11.12-2 or the background document, = [0.00E+00 (lb/ton (cement + supplement)] Uncontrolled PM Emissions factor = [0.00E+00 (lb/ton (cement + supplement)] x [0.0000 (ton (cement + supplement)/yd3 concrete)] = [0.00E+00 (lb/yd3 concrete)] Controlled PM Emissions factor =  $[0.00E+00$  (lb/ton (cement + supplement)] x  $[1 - (0.0000 \frac{9}{100})] = [0.00E+00$  (lb/ton (cement + supplement)] Controlled PM Emissions factor =  $[0.00E+00 (lb/yd3 \text{ concrete})] \times [1 - (0.0000 \frac{W}{100})] = [0.00E+00 (lb/yd3 \text{ (concrete)})]$ Uncontrolled PM Emissions = [0.00E+00 (lb/yd3)] x [0.00 (yd3 concrete/hr)] = [0.0000 (lb/hr)] Uncontrolled PM Emissions = [0.0000 (lb/hr)] x [0.00 (yd3 concrete/yr)] / [100.00 (yd3 concrete/hr)] / [2,000 (lb/ton)] = [0.0000 (ton/yr)] Controlled PM Emissions =  $[0.00E+00 (lb/yd3)] \times [0.00 (yd3 contextconv1/20000 - (lb/hr)] = [0.0000 (lb/hr)]$ Controlled PM Emissions = [0.0000 (lb/hr)] x [0.00 (yd3 concrete/yr)] / [100.00 (yd3 concrete/hr)] / [2,000 (lb/ton)] = [0.0000 (ton/yr)] Example: Dry mix loading Uncontrolled PM Emissions factor for truck mix loading used as estimate, taken from AP42 Table 11.12-2 or the background document, = [1.118E+00 (lb/ton (cement + supplement)] Uncontrolled PM Emissions factor = [1.118E+00 (lb/ton (cement + supplement)] x [0.2820 (ton (cement + supplement)/yd3 concrete)] = [3.15E-01 (lb/yd3 concrete)] Controlled PM Emissions factor = [1.118E+00 (lb/ton (cement + supplement)] x [1 - (99.9000 %/100)] = [1.12E-03 (lb/ton (cement + supplement)] Controlled PM Emissions factor = [3.15E-01 (lb/yd3 concrete)] x [1 - (99.9000 % /100)] = [3.15E-04 (lb/yd3 (concrete)] Uncontrolled PM Emissions = [3.15E-01 (lb/yd3)] x [100.00 (yd3 concrete/hr)] = [31.5300 (lb/hr)] Uncontrolled PM Emissions = [31.5300 (lb/hr)] x [100,000.00 (yd3 concrete/yr)] / [100.00 (yd3 concrete/hr)] / [2,000 (lb/ton)] = [15.7650 (ton/yr)] Controlled PM Emissions =  $[3.15E-04 (lb/yd3)] \times [100.00 (yd3 concrete/hr)] = [0.0315 (lb/hr)]$ Controlled PM Emissions =  $[0.0315$  (lb/hr)] x  $[100,000.00$  (yd3 concrete/yr)] /  $[100.00$  (yd3 concrete/hr)] /  $[2,000$  (lb/ton)] =  $[0.0158$  (ton/yr)]